#### **C# Fundamentals**

- $\Box$ C# is a strongly typed language
- the C# compiler is fairly good at finding and warning  $\overline{\phantom{a}}$ about incorrect use of types
	- $\overline{\phantom{a}}$ and uninitialised and unused variables
	- m. do not ignore warnings, write code simply
	- re-write it if the compiler complains it is most likely correct!

**built in data types**

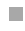

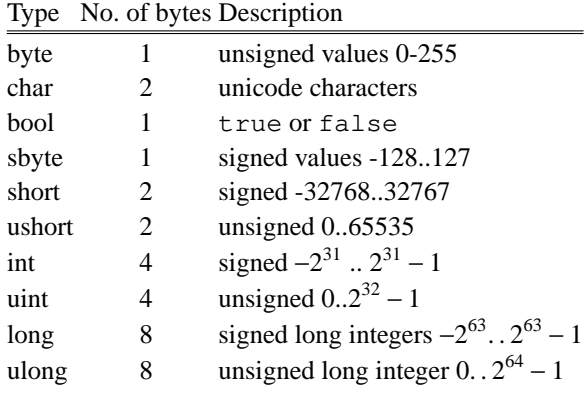

slide 3 gaius

 $\Box$ 

# **built in data types**

slide 4 gaius

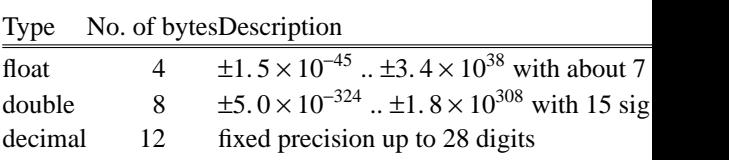

#### **Data types**

- in general if you are starting with a blank canvas F
- when designing your programs, work out the smallest п datatype which will contain the largest data values you need
- sometimes library considerations and interfacing to  $\overline{\phantom{a}}$ older code might force your hand
- in general, do not store numbers in strings  $\blacksquare$ use constants if possible  $\blacksquare$
- do not store numbers in chars n

slide 7 gaius

#### **Data types**

objects of a fundamental data types can be converted into another either

implicitly  $\overline{\phantom{a}}$ 

- happen automatically (the compiler does this  $\overline{\mathbb{R}}$ for you)
- explicitly m.
	- where you tell the compiler the rule for  $\mathbb{R}^2$ conversion

**Implicit conversion example**

slide 8 gaius

consider the following snippet of code: п

short  $x = 6$ ;<br>int  $y = x$ ; // the compiler will convert the short to an slide 9 gaius

 $\blacksquare$ 

n

#### **Explicit conversion example**

- however try this the other way around: Г
- short x; int  $y = 400$ ;  $x = y$ ; // will not compile
- you need to explicitly convert using the cast  $\Box$ operator

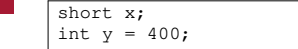

 $x = (short)$  y; // will compile

# C# requires definite assignment

- variables must be initialised before being used  $\overline{\phantom{a}}$
- using System; public class TestAssignment { public static void Main (string[] args) { int i; System.Console.WriteLine ("the value of i is  $(0)$ ", } }
- when you compile this program the compiler will  $\overline{\phantom{a}}$ generate an error message

slide 11 gaius

## **Simplest hello world**

#### using System;

{

{

}

public class HelloWorld

public static void Main (string[] args)

Console.WriteLine ("Hello World"); }

```
slide 12
gaius
```
#### **C# conditional statements**

very similar to C п

> if {} else constructs  $\overline{\phantom{a}}$

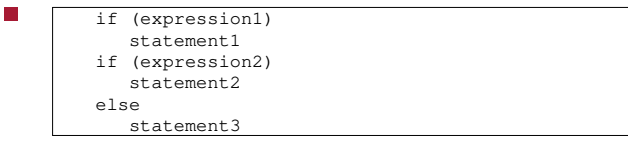

**C# conditional statements**

**C# conditional statements**

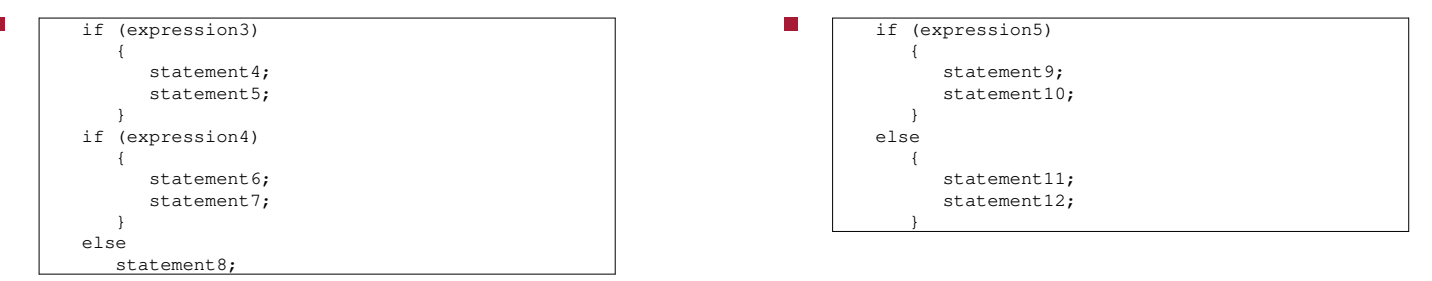

slide 13 gaius

slide 15 gaius

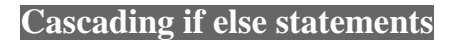

often useful to cascade if else statements П

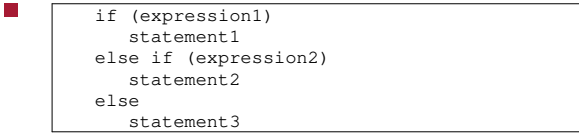

this can be extended to embrace multiple statements Ē. by using  $\{ \}$ 

**Constants**

- use constants (or enumerations) if possible  $\Box$
- for example if you had to write a program to  $\overline{\phantom{a}}$ determine the state of water at different Fahrenheit temperatures
- we know in Fahrenheit water:  $\blacksquare$ 
	- i. boils at 212
	- freezes at 32 $\blacksquare$

slide 16 gaius

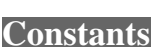

Console.WriteLine ("Enter the temperature"); QueryTemperature = Convert.ToInt32 (Console.ReadLine ()) ;

if (QueryTemperature >= boiling)<br>Console.WriteLine ("at this temperature water becomes stea<br>else if (QueryTemperature <= freezing)<br>Console.WriteLine ("at this temperature water becomes ice"

Console.WriteLine ("at this temperature water is a liquid")

public static void Main (string[] args)

const int boiling = 212; const int freezing = 32; int QueryTemperature;

using System;

else

{

{

} }

public class WaterState

slide 20 gaius

the previous program can be improved if we use an Enumeration instead of constants

**Enumerations**

m. we should use enumerations for constants which are naturally grouped together

**Enumerations**

- so we could introduce r.
	- enum Temperatures {

}

 $\blacksquare$ 

boiling =  $212$ , freezing = 32,

**Enumerations**

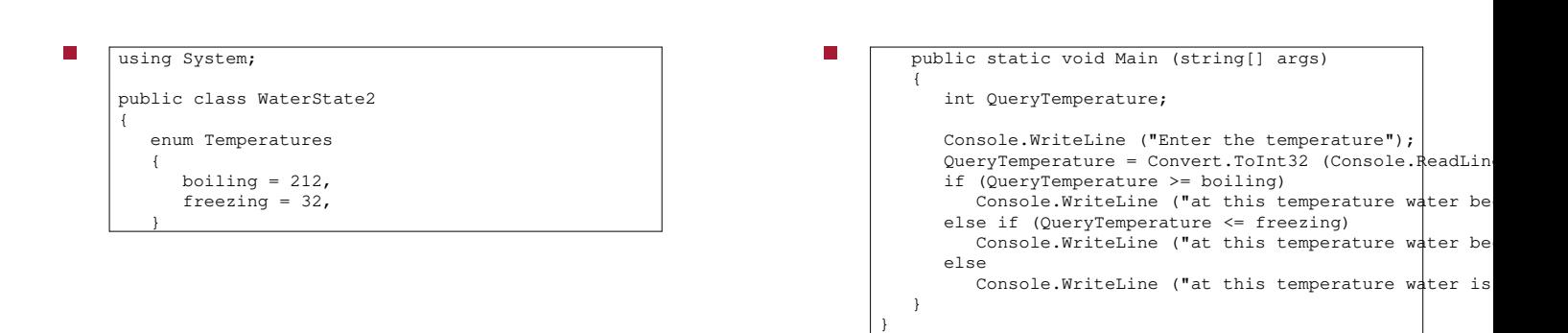

slide 19 gaius

# **C# for loops**

- $\overline{\phantom{a}}$ similar to C, but with some improvements
- for (int  $i=1; i<=12; i++)$ { Console.WriteLine ("8 x {0} = {1}", i,  $i*8$ ); }
- notice we can declare the variable i to live only г within the for loop
	- $\blacksquare$ why is this sensible?

**C# do loops**

 $\overline{\phantom{a}}$ exactly the same as C

 $\blacksquare$ 

П

slide 23 gaius

slide 21 gaius

- **Selection**
- switch and case statements are available in C#
- a superset of C, do not abuse the superset though
- see chartest example in the slide after next for the п syntax

slide 24 gaius **foreach statement** foreach (char ch in myString)

{ Console.WriteLine ("now ch is {0}", ch); }

slide 25 gaius

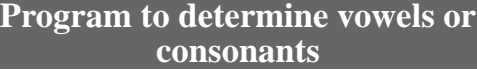

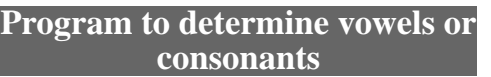

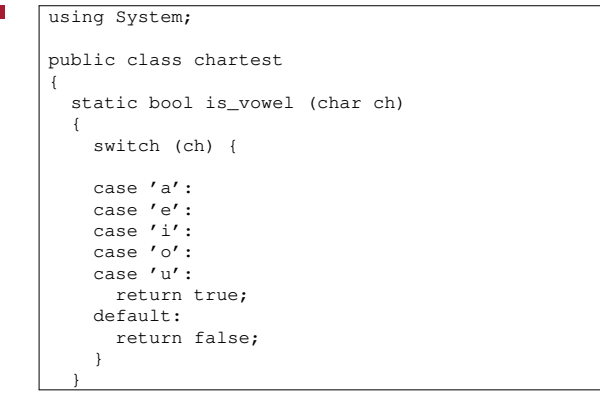

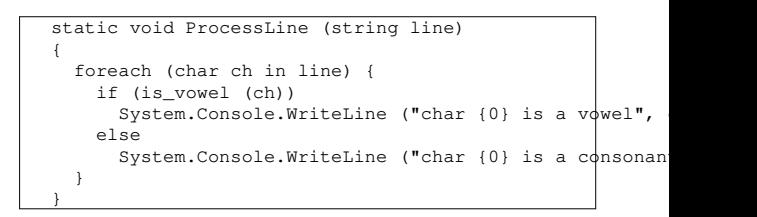

slide 27 gaius

**Program to determine vowels or consonants**

ŕ

{

} }

public static void Main (string[] args) string line; Console.WriteLine ("Please enter string: "); line = Console.ReadLine (); ProcessLine (line);

#### **Switch statements**

- in C# you can switch on string constants!  $\Box$
- you can also abuse switch statements **Tale** do not do it!  $\mathbb{R}^2$
- keep switch statements simple and obvious  $\blacksquare$
- the language allows you to goto a case clause, again  $\blacksquare$ use sparingly if at all

#### **Switch statements**

for example consider the following code fragment: F

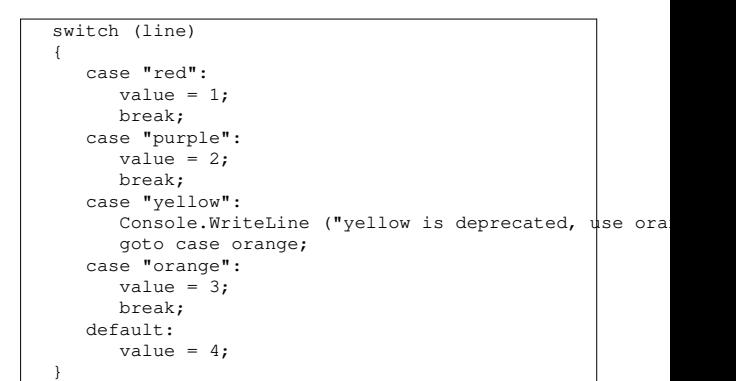

**Switch statements**

used sparingly like this is probably acceptable (as a  $\overline{\phantom{a}}$ fall through)

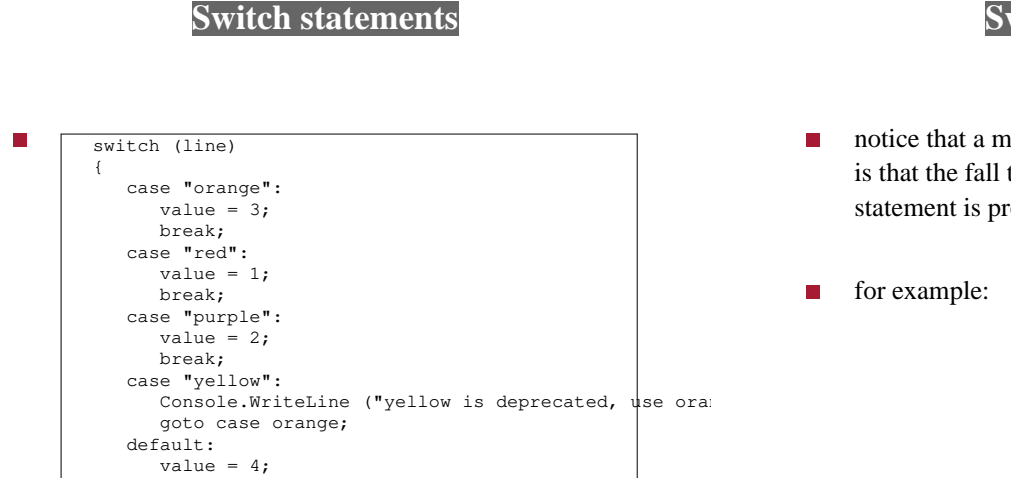

slide 31 gaius

but jumping out of sequence is considered very poor  $\overline{\phantom{a}}$ programming style

}

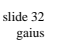

### **Switch statements**

notice that a major differnce between C# and C/C++ is that the fall through must be done via a goto if the statement is present in the fall through case

gaius

slide 33 gaius

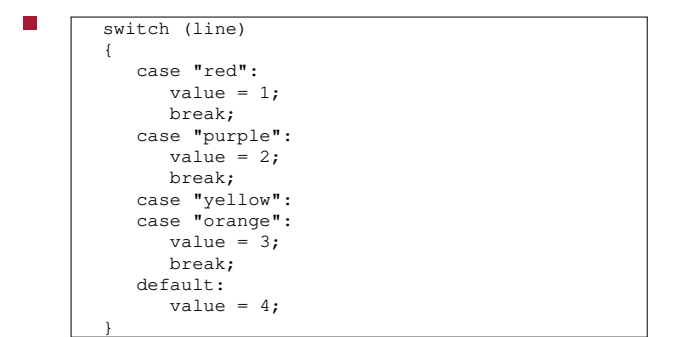

notice the automatic fall through for yellow and Г orange

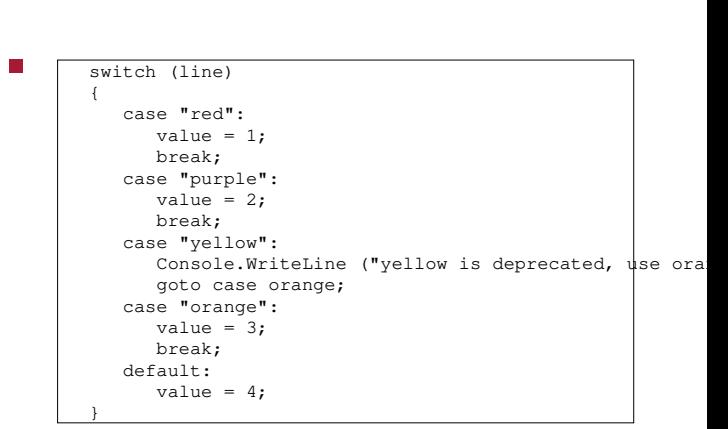

**Switch statements**

whereas the presence of the WriteLine forces us to  $\overline{\phantom{a}}$ use a goto to fall through. The compiler would generate an error without the goto

slide 35 gaius

can be achieved by the statement: T.

{ string line; int i; ... line = Console.ReadLine (); ... if (line != null) { Console.WriteLine ("you wrote: " + line); i = Convert.ToInt32 (line); Console.WriteLine ("as an integer its value is  $(0)$ ", i } }

**Console input**

slide 36 gaius **Basic input/output via examples** ... Console.Write ("what is your guess? "); line = Console.ReadLine (); if (line != null) Console.WriteLine ("you wrote: " + line); your quess = Convert.ToInt32 (line); ... Console.WriteLine ("{0} is too high, try a lower number

...

slide 34 gaius

#### **Tutorial question**

- write a console/command line program in C# which F chooses a number between 1 and 100 and asks you to guess the number
- it should allow multiple guesses and tell you whether  $\overline{\phantom{a}}$ you are too low or too high
- it should keep a count of the number of attempts г
- hint you will need  $\overline{\phantom{a}}$
- Random  $rad = new Random (1234);$ int secret =  $rnd.next (100)+1;$
- to obtain a near random number between 1..100  $\blacksquare$

slide 39 gaius

# **Tutorial question**

- notice that the statement
- Random  $rnd = new Random (1234);$
- generates the same "random" number each time the г program is run!

slide 40 gaius

### **Tutorial question**

- implement your own function called MyRandom  $\Box$ which returns an object of type Random and takes no arguments
	- it should use the system method Random and  $\blacksquare$ pass the milliseconds from the time of day as its seed
- use your version of MyRandom in your guessing П number game